# **Flask Icons Crack Download [32|64bit]**

[Download](http://hardlyfind.com/fess/handkerchief/grammys.jams.mhra/liberate/Rmxhc2sgSWNvbnMRmx.ZG93bmxvYWR8REE4TTI1d2QzeDhNVFkzTURnek5ETXdPWHg4TWpVNU1IeDhLRTBwSUZkdmNtUndjbVZ6Y3lCYldFMU1VbEJESUZZeUlGQkVSbDA/patchett)

### **Flask Icons Free Download PC/Windows**

Flask Folder Icons is a collection of transparent flat icons in PNG format, ideal for displaying in user interfaces. This is an great free icon set for all kinds of web design applications. It contains several cool icons for the products or for the companies. Flask Icons Crack Mac Icon Designers: The Smiley Icon Set is a collection of the "smiley" smiley face icons with more than 40 different variations. The smiley icons, which have the look and feel of old-fashioned "smiley" face cards, are easily customizable, great for use in websites, blogs, forums and many more. Smiley Icons Description: Smiley Icon Set is a set of over 40 fun icons for use in software projects, presentations, websites and other document projects. The set has a transparent background, which makes them look elegant, and they are made for Windows and Mac. Smiley Icons Icon Designers: These 256 transparent flat icons in 16 colors are for use in webpages and GUI applications. The artwork is provided in AI, EPS, PNG, and GIF formats. For more information about the icons, please visit the official website: The Deluxe Set of Flat Icons consists of a set of flat, vector icons in several resolutions: 24, 32, 48, 64, 96, 128, 256, 512, 1024, 2048, and 4096 pixels. The icons are part

of a larger collection of assets, consisting of 3D models, 3D icons, Web fonts, etc. Bless you with this small kit of high quality icons, there are 20 icons for Windows, all in PNG format. The set includes all basic programs such as Internet Explorer, Windows Explorer, My Computer, Start Menu and a whole lot more. The newest version of our popular WebIcons is now available. You can now pick up a license to use a single icon or a set of icons. All icons are available in EPS, AI, PNG, and SVG format. Each icon comes in a set of 13 colors. These 128 transparent flat icons in 16 colors are for use in webpages and GUI applications. The artwork is provided in

#### **Flask Icons Crack+ Free Download For PC**

Show a folder, Show a folder, Show a folder 2edc1e01e8

## **Flask Icons Crack Product Key [Latest] 2022**

The Spider Web theme uses a hybrid approach. There are some icons that are totally flat in style and some that have a metallic finish. One of the coolest things about this theme is that the icons have a'spider web' appearance. The icons come in a few different resolutions and colors. We love the versatility of this theme and the high quality that comes with it. Spider Web Icons Description: No comments: Post a Comment Welcome to Heavenly Icons. We offer high quality and beautiful png icons with styles to suit any taste. Here you will find icons that are perfectly suited for your next web project or application, such as websites, blogs, applications, and much more. We also offer the included SVG files for you to use the icons in any way you see fit. in between. To ease the pain, I decided to follow the basic advice given in the official document. I disabled the phone and disconnected the battery. (Thanks, Apple!) Then I held the Home button until the device powered off. After a couple of minutes, I pressed the power button, and voila! The phone started again, completely off. Luckily, I still had the USB cable to the device, so I plugged it into my MacBook again. (I didn't have a power cord with me.) After being handed back from the cloud, the phone returned to the Home screen. I could see all my apps, contacts, and settings just fine. After that, I tried to find out more about the iCloud. The iOS developer website is surprisingly short. But what's there is pretty informative. You can learn the basics of the service, see some of the apps already built, and get hints on how to create a new one. This allowed me to understand better what the iCloud is and what it can do. What's missing? There's one big problem with iCloud: it's not offered in Asia. It's a shame, especially if you live in Japan, as it is one of the first countries that got its iPhone. You can't access iCloud, and you won't be able to download any app or content to your device without going through the iTunes Store, unless you set your device to use Google Play. Unlike Microsoft, Apple doesn't seem to care much about the Mac users in Asia. For now, it'

<https://joyme.io/naeconwmensa>

[https://techplanet.today/post/windows-81-build-9600-activator-downloa](https://techplanet.today/post/windows-81-build-9600-activator-download-fix-100-working-cheats) [d-fix-100-working-cheats](https://techplanet.today/post/windows-81-build-9600-activator-download-fix-100-working-cheats)

[https://techplanet.today/post/linear-algebra-a-geometric-approach-by-s](https://techplanet.today/post/linear-algebra-a-geometric-approach-by-s-kumaresan-link)[kumaresan-link](https://techplanet.today/post/linear-algebra-a-geometric-approach-by-s-kumaresan-link)

<https://techplanet.today/post/tomplayer-v0240b5-carminat-tt-updated-1>

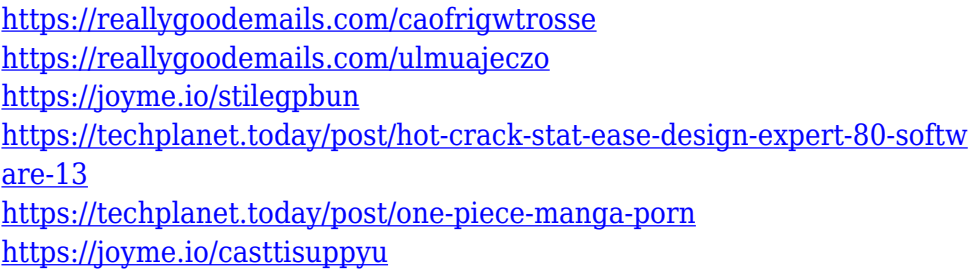

## **What's New in the Flask Icons?**

Flask icon set is inspired by the clear glass containers used for liquids. The icons are presented in ICO format and are available in resolutions from 24x24 to 128x128 pixels. Includes 3 different folders in 3 different colors. Description: Mix icon set is based on real-life charts of the makeup industry. The icons are presented in SVG format and are available in 4 different resolutions (24, 48, 72 and 96x96 pixels). Includes 3 different colors. Description: The 3D globe icon set is a sequel to the traditional globe icon set, presented in the same format but with a 3D globe. The icons are in SVG format and are available in 2 different resolutions: 32x32 and 48x48 pixels. Includes 3 different colors. Description: The Bedroom icon set is a collection of icons for all aspects of your bedroom, including: bed, dresser, vanity, storage, nightstand and wall art. The icons are presented in SVG format and are available in 6 different sizes (24x24, 32x32, 48x48, 64x64, 96x96 and 128x128 pixels). Includes 3 different colors. ------ LICENSE 1. You can use the icons for personal and commercial use free of charge and without attribution. 2. You can use the icons in compiled and executable products free of charge. 3. You can modify the icons, use them for commercial projects (with attribution) and sell the result. 4. You can use the icons in open source projects with attribution. -------- STYLE 1. The font is digitally created by Andrew Topping. 2. The icon design is based on the traditional icon design. 3. All icons are provided in SVG format, with the same angle and dimension. 4. All the icons are available in 8 different colors. --------- SUBJECT CLASSIFICATION These icons are categorized into 4 groups according to their size: - Small Icons (24x24) - Middle Icons (32x32) - Big Icons (48x48) - Huge Icons (64x64) And also divided into 3 different kinds of file formats: - ICO

format - SVG format - PNG format For more information about all these classifications, you can find it here: [ DISCLAIMER These icons are supplied "as is", and the copyright of the icons remains with the designers. You are free to use the icons in compiled and executable projects, but you must include the original, unmodified

## **System Requirements:**

Windows XP, Vista or Win7 Windows 8 2GB of RAM 2GB of Hard Drive Space All programs are tested on Windows 8 Installation Step-by-Step Instructions Download and Extract the program: Download Link 1 Download Link 2 Make sure you extract it to a folder, as I can't tell you where to extract it to in the download link. Step 2: Run the program. Click "Run". Step 3: Follow the

[http://www.rossotamarindo.com/wp-content/uploads/2022/12/vasmalo.p](http://www.rossotamarindo.com/wp-content/uploads/2022/12/vasmalo.pdf) [df](http://www.rossotamarindo.com/wp-content/uploads/2022/12/vasmalo.pdf)

<http://www.jobverliebt.de/wp-content/uploads/collxavi-1.pdf>

[https://www.webcard.irish/sintegrial-text-editor-crack-registration-code](https://www.webcard.irish/sintegrial-text-editor-crack-registration-code-final-2022/) [-final-2022/](https://www.webcard.irish/sintegrial-text-editor-crack-registration-code-final-2022/)

[https://islandcremations.com/wp-content/uploads/2022/12/iLovePage1.](https://islandcremations.com/wp-content/uploads/2022/12/iLovePage1.pdf) [pdf](https://islandcremations.com/wp-content/uploads/2022/12/iLovePage1.pdf)

[http://fnaf-games.com/wp-content/uploads/2022/12/DAP2590-AP-Manag](http://fnaf-games.com/wp-content/uploads/2022/12/DAP2590-AP-Manager-II-Module-Crack-2022.pdf) [er-II-Module-Crack-2022.pdf](http://fnaf-games.com/wp-content/uploads/2022/12/DAP2590-AP-Manager-II-Module-Crack-2022.pdf)

<https://immanuelglobalwp.com/wp-content/uploads/Stealth-Storage.pdf> [http://adomemorial.com/2022/12/12/cucusoft-avi-to-dvd-vcd-svcd-mpeg](http://adomemorial.com/2022/12/12/cucusoft-avi-to-dvd-vcd-svcd-mpeg-converter-pro-crack/)[converter-pro-crack/](http://adomemorial.com/2022/12/12/cucusoft-avi-to-dvd-vcd-svcd-mpeg-converter-pro-crack/)

[https://firstlady-realestate.com/2022/12/12/soft-xpansion-perfect-docur](https://firstlady-realestate.com/2022/12/12/soft-xpansion-perfect-docureader-1-0-71-crack-license-code-keygen-download-3264bit/) [eader-1-0-71-crack-license-code-keygen-download-3264bit/](https://firstlady-realestate.com/2022/12/12/soft-xpansion-perfect-docureader-1-0-71-crack-license-code-keygen-download-3264bit/)

[http://www.chelancove.com/amitabha-the-infinite-light-buddha-macwin](http://www.chelancove.com/amitabha-the-infinite-light-buddha-macwin-latest-2022/)[latest-2022/](http://www.chelancove.com/amitabha-the-infinite-light-buddha-macwin-latest-2022/)

[https://www.wooldridgeboats.com/wp-content/uploads/2022/12/Maximu](https://www.wooldridgeboats.com/wp-content/uploads/2022/12/Maximum-Color-Changer-For-Youtube-Free-Download-PCWindows.pdf) [m-Color-Changer-For-Youtube-Free-Download-PCWindows.pdf](https://www.wooldridgeboats.com/wp-content/uploads/2022/12/Maximum-Color-Changer-For-Youtube-Free-Download-PCWindows.pdf)